### **第一購買部でのポスター印刷が更に便利に!**

# **ポスター印刷をwebからお申込みいただけます。**

- ・店舗にご来店いただかずに、24時間365日お申込みが可能
- ・印刷原稿もweb上にアップロード
- ・11時までの申し込みで当日のお受け取りが可能
- ・受付から約3時間後にお渡しのお急ぎ便にも対応
- ・完成したポスターは第一購買部でお受け取りいただけます

※webからのお申し込みには会員登録が必要です。ac.jpのメールアドレスでのみ登録可能です。

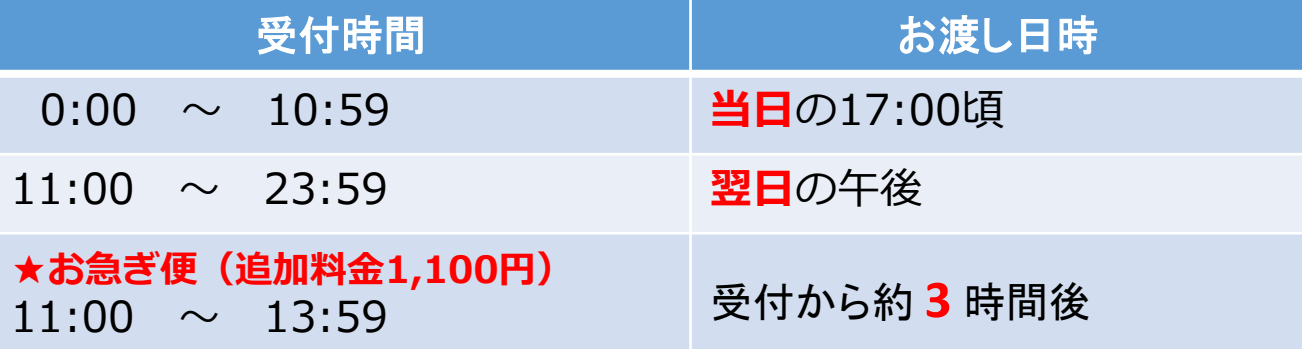

※お急ぎ便を0時~10:59にご利用の場合は当日の14時頃、14時~23:59にご利用の場合は翌日の14時頃のお渡しとなります。 ※土日祝日とお盆期間・年末年始は休業日となっており、最短で翌営業日のお渡しとなります。営業日程はHPにてご確認ください。

#### サイズ・用紙別価格表(税込)

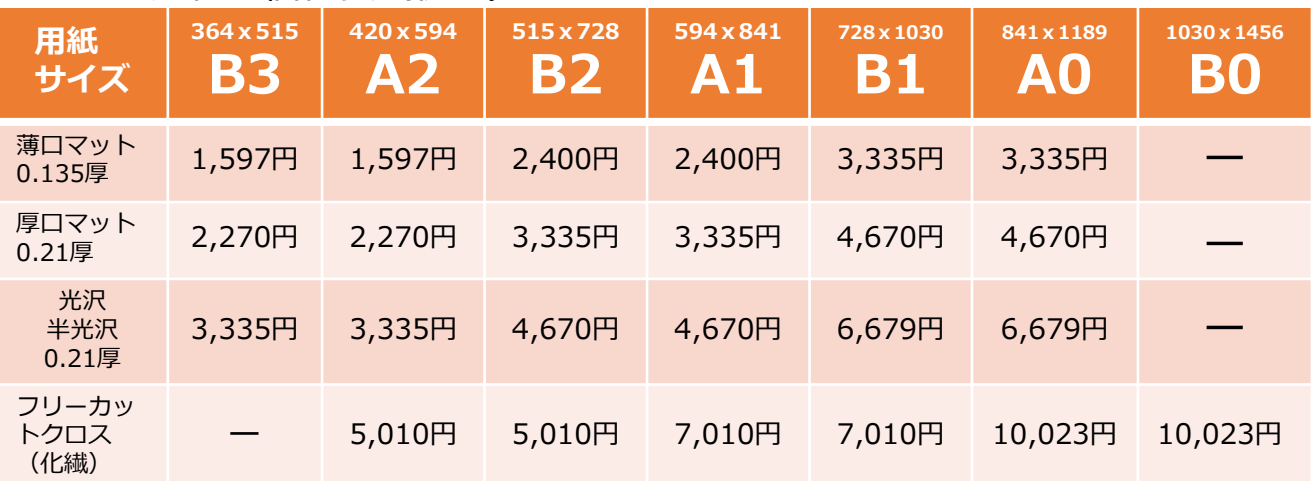

**※価格改定のお知らせ:**諸経費の上昇により、2024年6月より上記価格から一律330円値上げさせていた だきます。ご利用のお客様には誠にご迷惑をお掛けいたしますが、何卒ご了承ください。

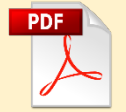

●原稿はファイルのプロパティでページサイズがご希望の用紙サイズと 同じになるように作成してください。(<sup>例</sup> A0サイズ希望の場合、ファイルのページサイズ841x1189mm)

※本サービスは東大生協本郷第一購買部限定のサービスとなります。他店での受付・お受取はできません。 ※これまで同様、店頭でのお申し込みも承ります。 ※web・店頭申し込みともに、20枚以上の当日お渡しは出来ません。 ※メールでのお申し込みは原則承っておりません。Web・店頭にてお申込みください。 ※使用画像の推奨解像度は300dpi程度です。 ※ポスターは、丸めてビニール袋に入れた状態でお渡しします。 ※大判長尺ポスターは店頭でのみ受付可能です。店頭にてご相談ください。 (例)900X1800の大きさでA0サイズの2倍の料金 営業時間 平日10:00~17:30 ーネン:コース:コール:コース:コーナー<br>東大生協本郷第一購買部 文具コーナー 直通03-3816-0714 学内内線22364

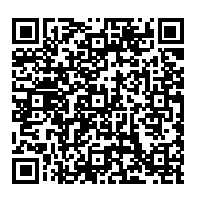

# **~ポスター入稿システム(OPS) ご利用のながれ~**

https://www.ops-[system.com/index.php?action\\_ops\\_houzin\\_top=true&root=utcoop](https://www.ops-system.com/index.php?action_ops_houzin_top=true&root=utcoop)

## **①**

上記URLにアクセスしていただきログインしてください。 表面にQRコードがございます。 東大生協のホームページにもリンクがございます。

初めてご利用の場合には会員登録が必要です。 利用規約に同意後、会員情報を入力してください。 (ac.jpのメールアドレスでのみ登録可能です。)

やむをえない事情でac.jp以外のメールアドレスで登録をご 希望の場合は、店舗までご相談ください。

## **②**

新しいご注文の場合は「新規注文」をクリックしてください。

過去のご注文は「注文履歴の検索」からご確認いただけます。

「追加注文」をクリックすると過去に注文したものを再度ご 注文いただけます。

**③**

ドして

**④**

確認し

ればア すが、

ドでき

A0~A2、B0~B3の中からサイズをご選択ください。

用紙の種類は次のページで選択いただきます。

各サイズ・用紙の価格はこちらのページでご確認ください。

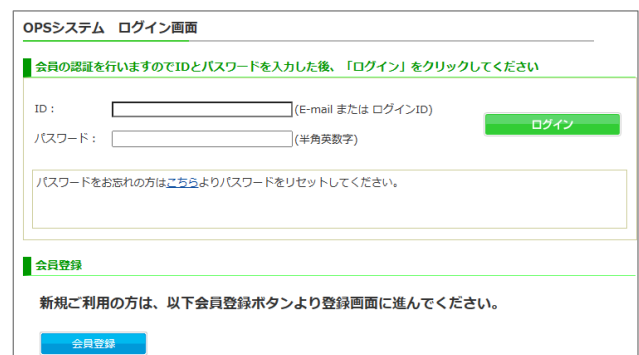

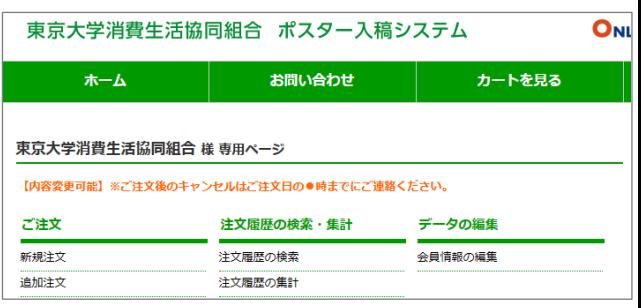

#### 東京大学消費生活協同組合 様 専用ポスター印刷 こちらのデザインは **東京大学消費生活協同組合 様** 専用のポスター印刷になります。<br>新しいテンプレートを追加される場合は、東大生協 までご連絡ください。 ADポスター  $9901$ <mark>3期</mark> A0の面積:約1平方メートル  $\overline{\mathbf{z}}$ AUUUMPS:181キカメートル<br>- MOTTSを一番1×1189<br>- 受付時間:0:00~11:00 お渡し日時:当日の17:00店<br>- 受付時間:11:00~24:00 お渡し日時:翌日の午後<br>- 受付時間:お金ぎ優11:00~14:00 お渡し日時:受付から<br>- 約3時間後 tt.188 ...........<br>|3時間後 約3時間後<br>(状況に応じて受付可否判断を行う場合もございます)<br>店舗休業日の受付は翌當業日のお渡しとなります あたりの価格 841×1189mm 第ロマット 3,335円 円<br>厚口マット 4,670円 円<br>光沢紙 6,679円 円 拡大する

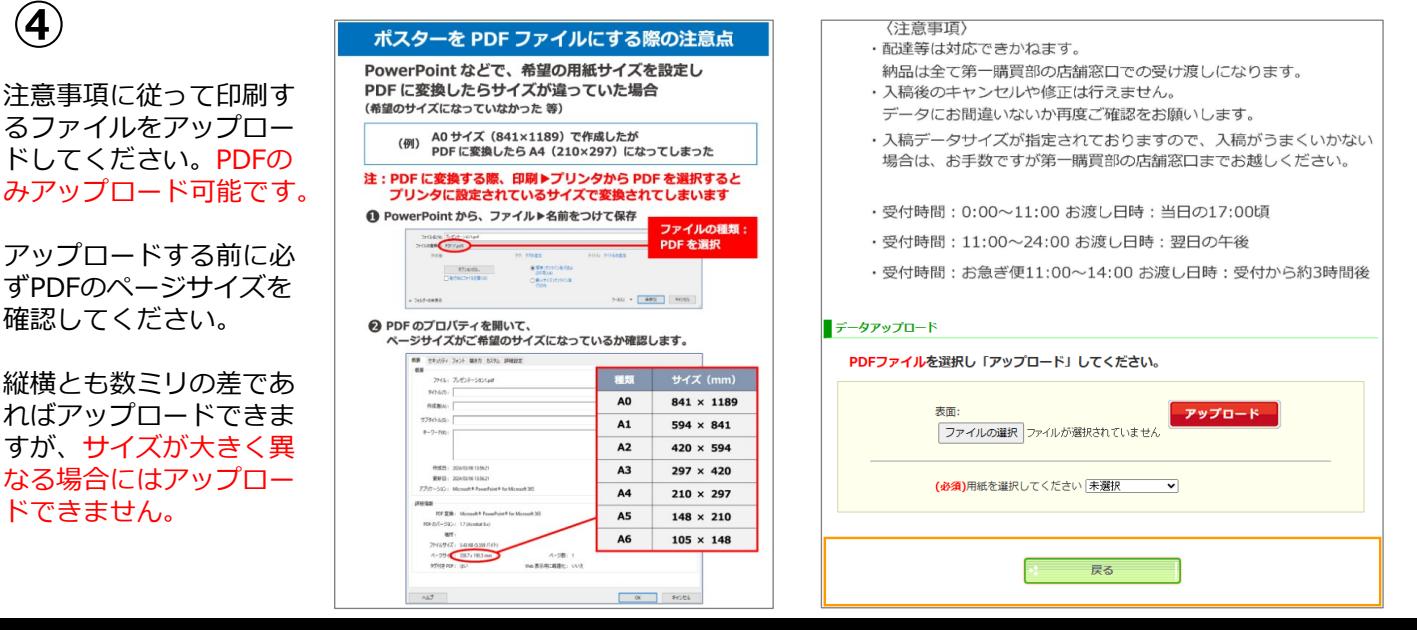

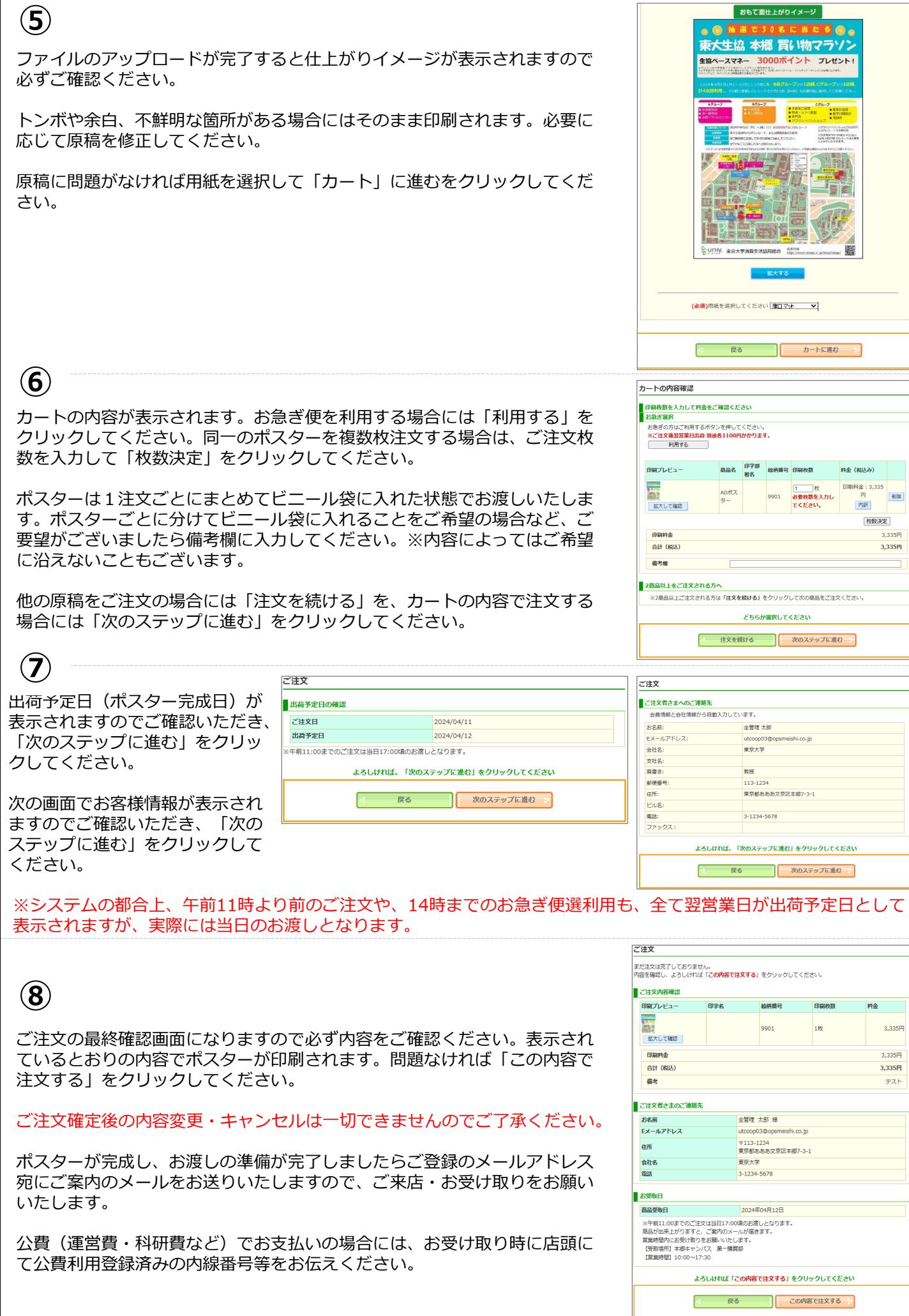